$\blacksquare$ 

次

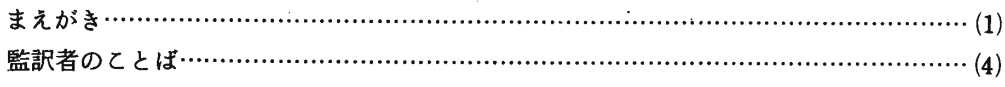

#### 第1章 序 論

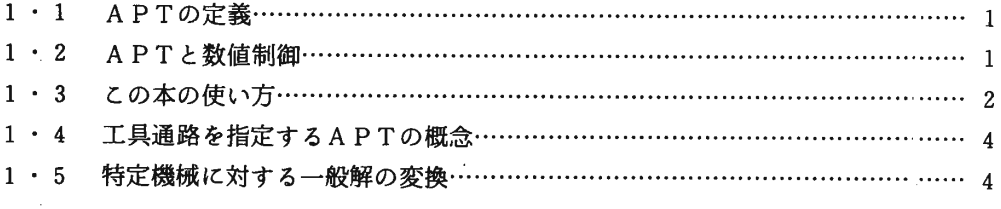

#### 第2章 APTの基本事項

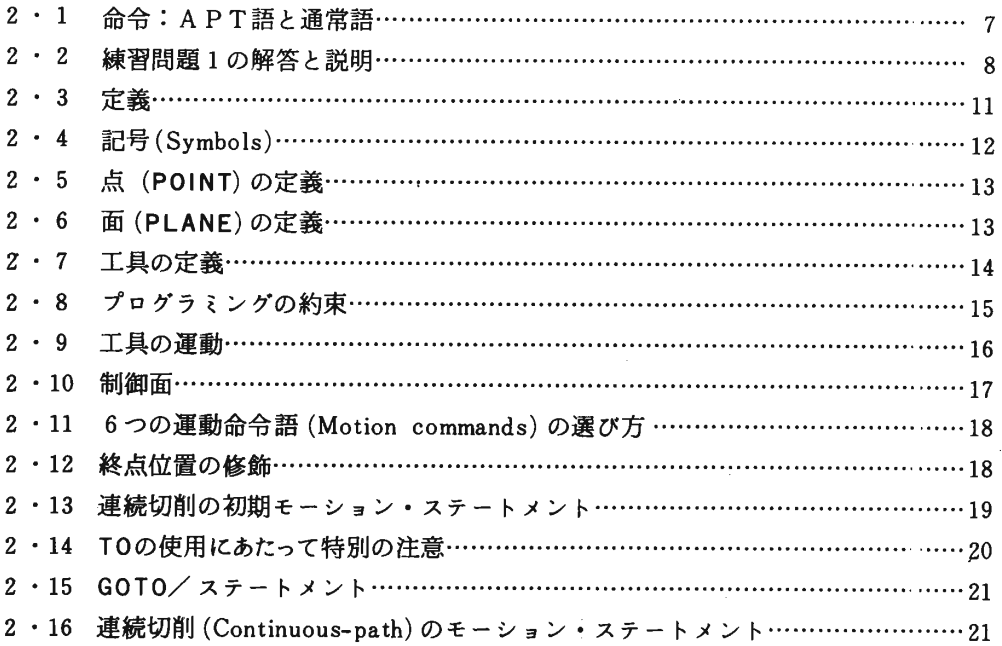

 $(6)$ 

#### 目 次

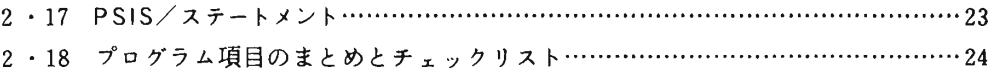

### 第3章 パート・プログラムの付加項目

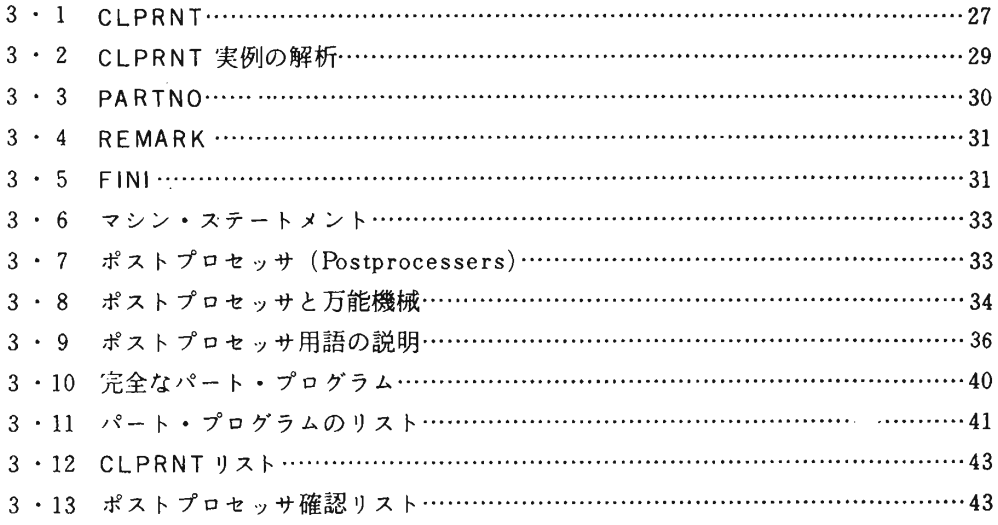

### 第4章 その他の定義文

 $\sim$ 

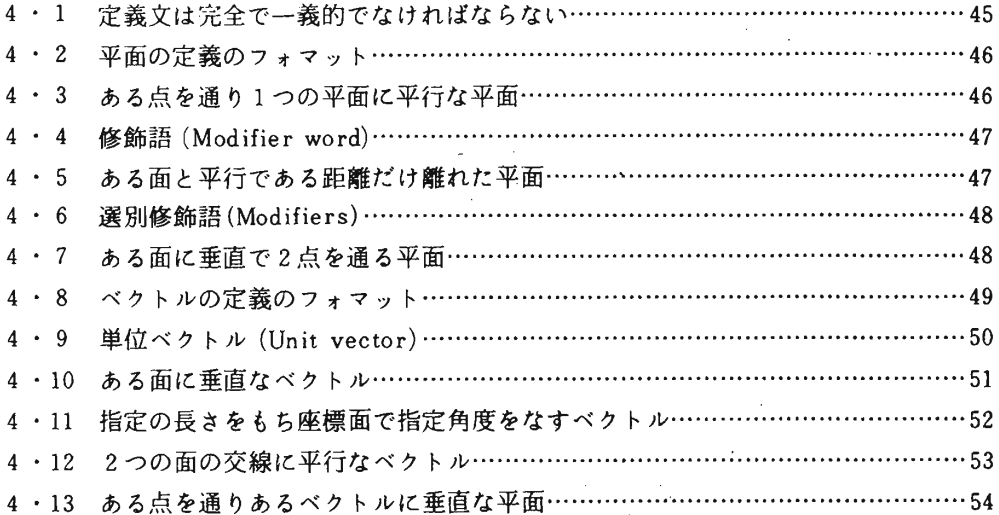

 $\alpha$ 

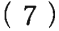

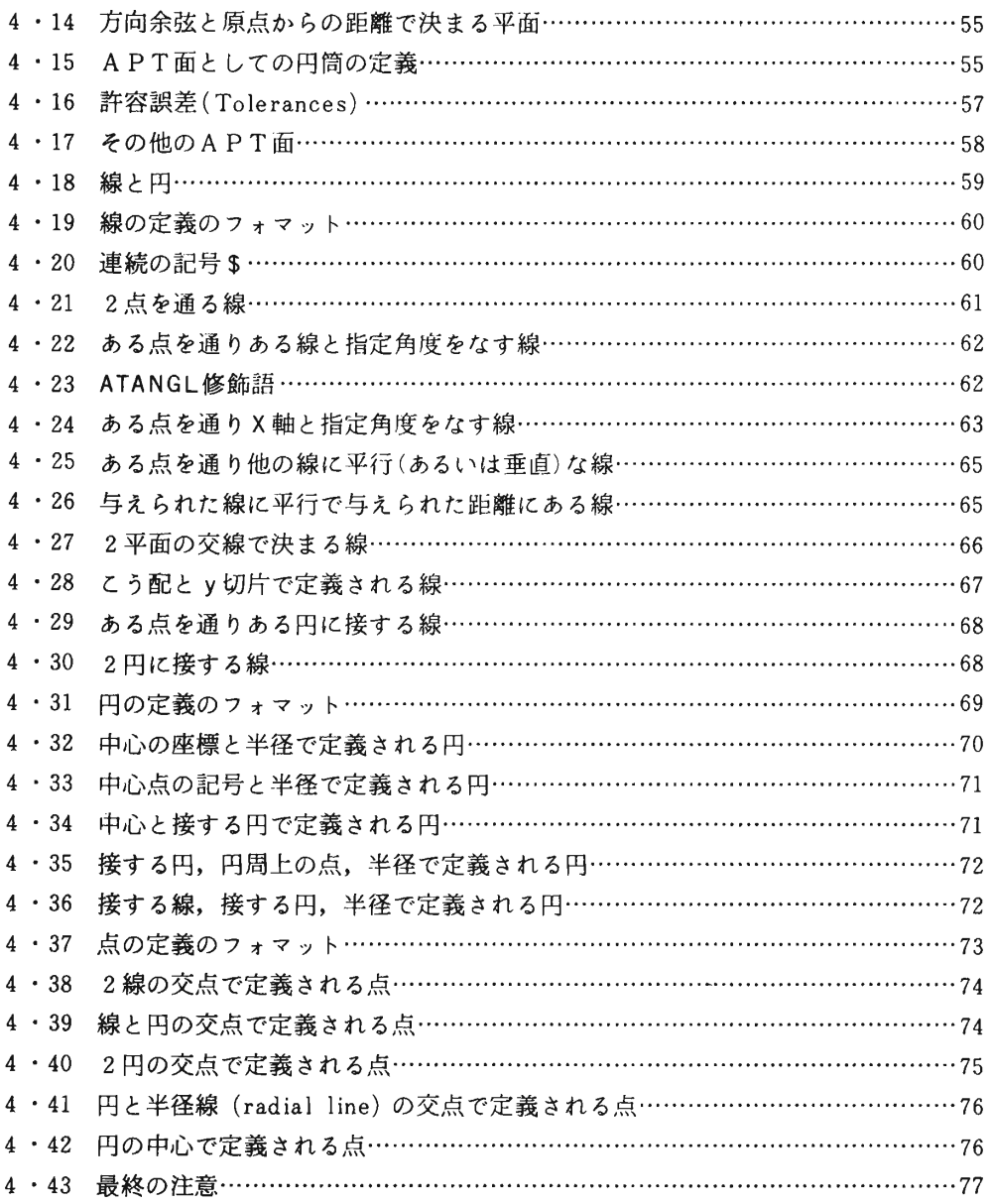

# 第5章 完全なパート・プログラムの書き方

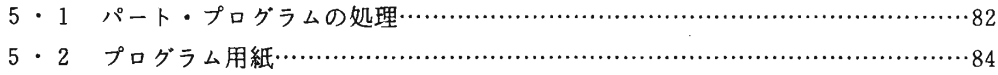

## $(8)$

 $\frac{1}{2} \frac{1}{2} \frac{1}{2}$ 

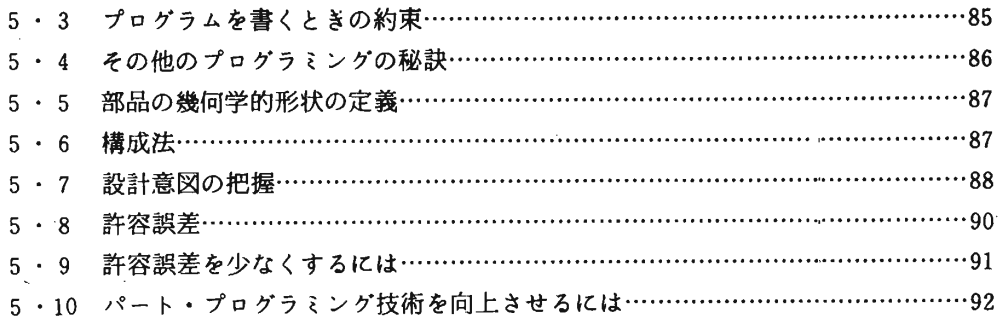

### 第6章 診断とプログラムのデバッギング

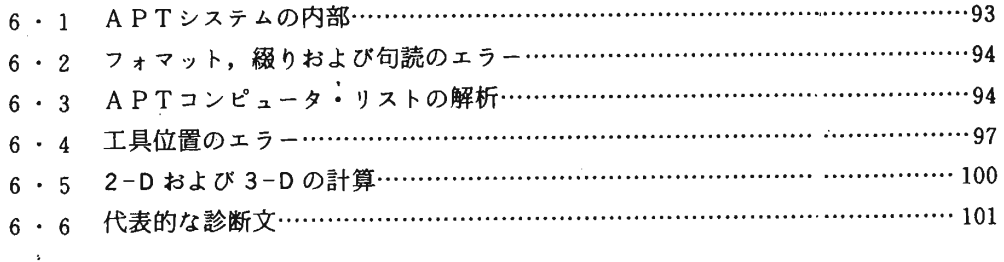

#### 第7章 マクロと演算の形式

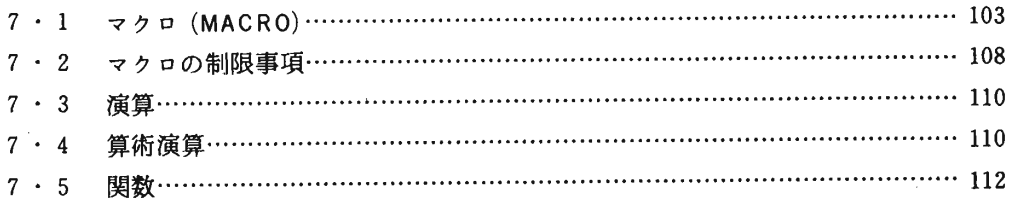

# 第8章 位置決め(ポイント・ツー・ポイント)のプログラミング

 $\mathcal{O}(\mathcal{O}_\mathcal{O})$ 

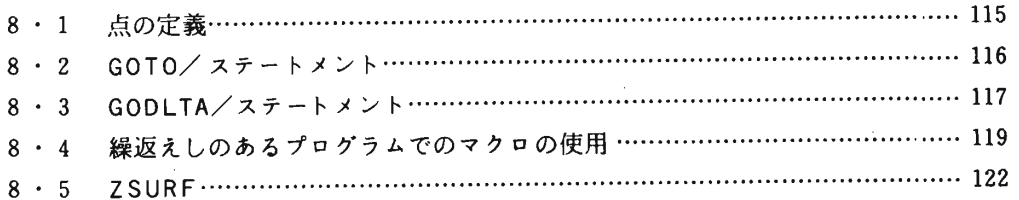

 $\alpha$ 

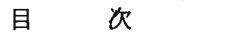

 $\left(\begin{array}{c} 0 \\ 9 \end{array}\right)$ 

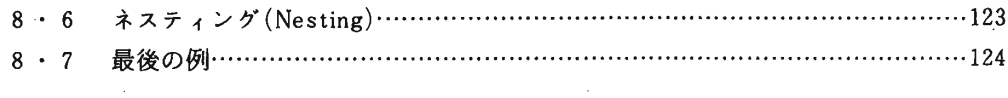

 $\frac{1}{2}$  ,  $\frac{1}{2}$ 

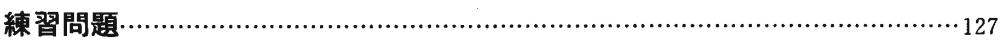

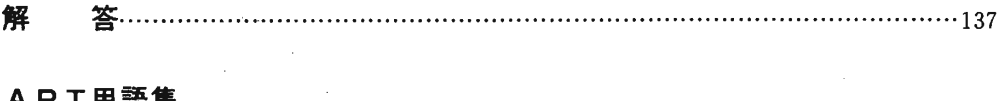

#### APT用語集

 $\frac{1}{\sqrt{2}}$ 

 $\mathcal{L}_{\mathcal{A}}$ 

 $\ddot{\phantom{0}}$ 

 $\bar{\gamma}$ 

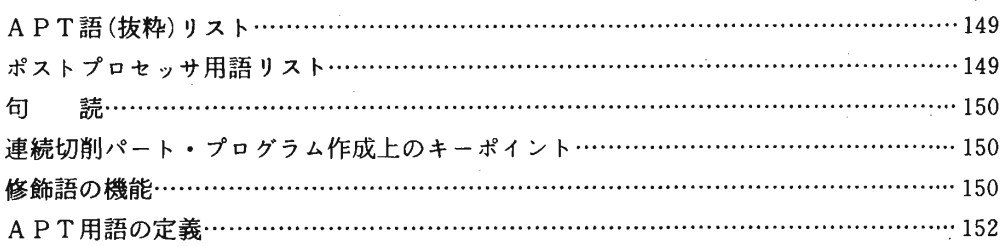

### プログラム実例

 $\mathcal{L}^{\mathcal{L}}(\mathcal{L}^{\mathcal{L}})$  . The contribution of  $\mathcal{L}^{\mathcal{L}}(\mathcal{L}^{\mathcal{L}})$ 

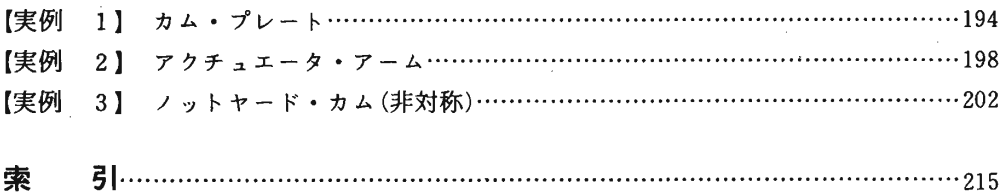

 $\mathcal{L}^{\mathcal{L}}(\mathcal{L}^{\mathcal{L}})$  , where  $\mathcal{L}^{\mathcal{L}}(\mathcal{L}^{\mathcal{L}})$ 

 $\label{eq:2.1} \frac{1}{2} \int_{\mathbb{R}^3} \frac{1}{\sqrt{2\pi}} \int_{\mathbb{R}^3} \frac{1}{\sqrt{2\pi}} \int_{\mathbb{R}^3} \frac{1}{\sqrt{2\pi}} \int_{\mathbb{R}^3} \frac{1}{\sqrt{2\pi}} \int_{\mathbb{R}^3} \frac{1}{\sqrt{2\pi}} \int_{\mathbb{R}^3} \frac{1}{\sqrt{2\pi}} \int_{\mathbb{R}^3} \frac{1}{\sqrt{2\pi}} \int_{\mathbb{R}^3} \frac{1}{\sqrt{2\pi}} \int_{\mathbb{R}^3}$